## MORE COMMUNICATION NEWS:

As you know, the Rocky Mountain Sea Kayak Club has two publications. They were created out of the former *RMSKC Newsletter* in July, 2009, when people felt that the *Newsletter*  had gotten too long.

## THERE'S AN INDEX FOR THE CLUB'S PUBLICATIONS

## The *RMSKC's NEWS* publishes

mostly just what its title implies—Club news. Its goal is to keep you current on the working of the RMSKC and what is on our paddling schedule. It's a bit like a newspaper; many of the things in it will be less relevant after the passage of time. The other Club publication, *The Mountain Paddler*, is a magazine that publishes articles written by members about trips and other topics of interest to kayakers that will remain relevant over a longer time span.

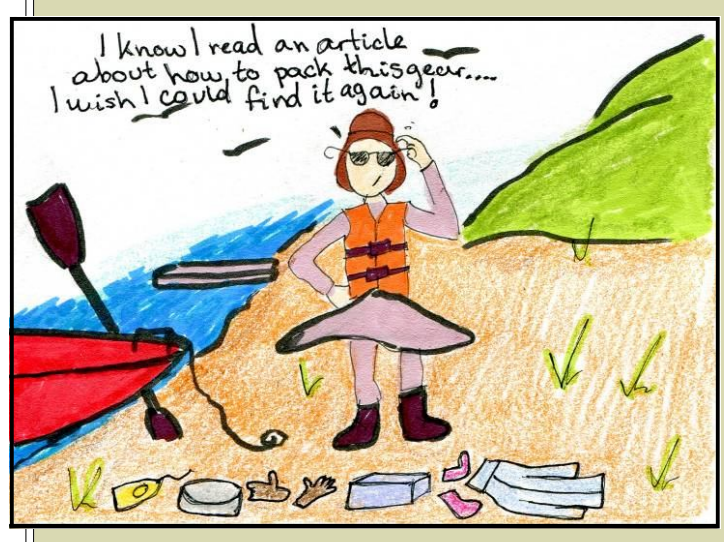

Yes, those articles and their pictures are wonderful, and could be an invaluable source of information for future paddles, if you could find the one you were looking for.

To facilitate that, an index of all the articles and news briefs in both publications has been created and posted to the PUBLICATIONS page on the RMSKC website. By using the *search* <sup>1</sup> function while in the Index you can locate any article by name or by author, and by almost any topic or subtopic.

Below are some examples. Check them out; all the issues are posted on our website. Hopefully you can now find and re-read anything we've published in the last decade.

- Interested in paddling from a **houseboat on Lake Powell**? Check 18-1b, 18-3b or 21-2b
- Remember there was something about **mosquitoes on the Missouri**? Search "mosquitoes" and you can read about those in 17-3b...and other references to the bothersome bugs in Yellowstone in 18-1b.
- Curious about articles mentioning "**staying together**"? There is only one, but try searching just "together" and you'll find three more under "paddling together".
- Likewise, all the articles about **paddling** or **lessons** in the **Pacific Northwest** can't be found with "northwest". Some are "Washington" and others "Puget" and "lessons" will get some more. You'll have to be crafty.
- Looking for that article about **how to pack it all** into those tiny hatches? Sorry, you will have to write that one yourself. But there's info on labeling your gear in 21-2b.

Click "Control" and then "F" and a dialogue

box will pop up. Type in what you are looking for and the closest instance will appear.

**<sup>1</sup>How to use the** *Search* **function, also known as the** *Find* **function:**

Click "Find Next" or a picture of an arrow if you want to look for other articles. Keep clicking to look through all our publications

Cartoon by LouAnn and Dave Hustvedts' daughter, Ingrid Anderson back for at least ten years.